# Classic game 128 IN 1

<Horizontal>

# **INSTRUCTION MANUAL**

# Contents

| 1. Game Board Instruction         | 2  |
|-----------------------------------|----|
| 2. Operation Introduction         | 3  |
| 3. DIP Switch Setting             | 4  |
| Video Output Mode                 | 4  |
| Edit Game List                    | 4  |
| Single Game Setting and Operation | 6  |
| Show Serial Numbers               | 6  |
| Game Configuration Setting        | 6  |
| Screen Orientation                | 9  |
| 4. I/O Test                       | 9  |
| 5. Factory Default                | 10 |
| 6. JAMMA Wire Map                 | 12 |
| 7. Game List                      | 13 |

Thank you for using this product of our company. In order to experience the product swimmingly, detailed instruction is provided which you can find the production's introduction, usage and other information. Before use this product, please read this manual carefully.

# Volume Adjust UMA Conector Pin 1 1 1 1 1 1 1 1 1 1 1 1 1 1 1 1 1 1 1 1 1 1 1 1 1 1 1 1 1 1 1 1 1 1 1 1 1 1 1 1 1 1 1 1 1 1 1 1 1 1 1 1 1

#### 1. Game board instruction:

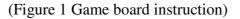

**CAUTION:** The function of JAMMA connector and J2 power is same, do not use them together that would destroy game board.

#### 2. Operation introduction

Switch on the machine power, after the logo of the "game family" **disappear, then** enter game list menu as the below figure 2.

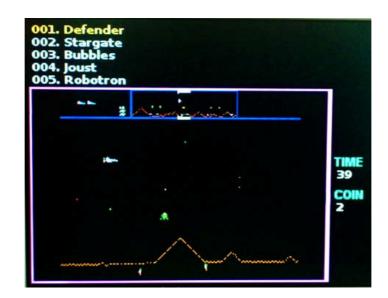

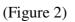

1. Insert coins first and select game.

2. Select game by moving 1P joystick down and up, and left and right moving is to check game list.

3. Press 1P START button or A button to start game.

4. Press and hold 1P START button and then insert coin to exit game, back to game list menu.

## 3. DIP Switch setting

| DIP S              | DIP SW1          |     | 2   | 3   | 4 | 5   | 6 | 7 | 8 |
|--------------------|------------------|-----|-----|-----|---|-----|---|---|---|
| Display Mode       | CGA(15.75khz)    | OFF |     |     |   |     |   |   |   |
| (CRT)              | VGA(31.5khz)     | ON  |     |     |   |     |   |   |   |
|                    | Config/Edit List |     | ON  |     |   |     |   |   |   |
| System Mode        | Mode             |     | ON  |     |   |     |   |   |   |
|                    | Game Mode        |     | OFF |     |   |     |   |   |   |
| Screen Orientation | Normal           |     |     | OFF |   |     |   |   |   |
| Screen Orientation | Flip Screen      |     |     | ON  |   |     |   |   |   |
| Game mode          | Single game      |     |     |     |   | ON  |   |   |   |
|                    | Multiple game    |     |     |     |   | OFF |   |   |   |

<Tab1. DIP Switch settings>

**CAUTION:** when the game is started, BIT2 of SW1 should be OFF, only when configuration settings are needed, the BIT2 of SW1 can be switched to ON.

#### 1. Video output mode

CGA mode (15.75 KHz): Set BIT1 of SW1 OFF to use a regular JAMMA cabinet.

VGA mode (31.5 KHz): Set BIT1 of SW1 and the VGA monitor plug the VGA output connector (JVGA1).

#### 2. Edit game list

1) Switch ON BIT2 of SW1, switch on the machine power.

2) Press any button on the counting screen with "5...4...3", will show the menu as below figure 3.

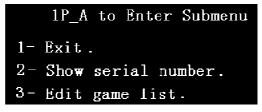

(Figure 3)

3) Moving 1P joystick down and up to Select "3-Edit game list" and enter the "hide game list" menu as figure 4.

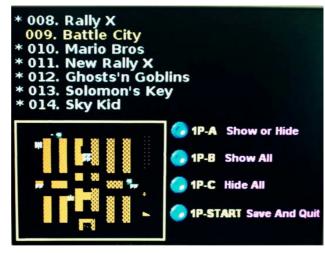

(Figure 4)

4) The item"\*" means to show game list, if there is no item "\*", that means to hide game list.

- Select game list by moving 1P joystick and press button A to decide to show or hide the selected game list.

- Press 1P B button to show all game list and 1P C button to hide all.

5) After the game list edition is finished, press 1P START button to enter the save menu as figure 5.

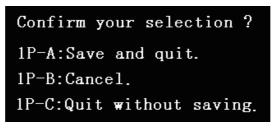

(Figure 5)

1) Press 1P A button to save and quit the selection, enter game list later (see figure 2).

2) Press 1P B button to cancel and back to hide game list menu

(see figure4) and then continue to edit game list.

3) Press 1P START button to quit without saving, then enter game list menu (see figure 2).

#### **3.** Single game setting and operation

1) Please refer to "edit game list" as above, and enter the edit game list menu (see figure 4)

2) Select game list by moving 1P joystick and press button D to set. If it shows "SET" on the front of game title you selected, that means the setting is successful.

3) Cut off the machine power and switch ON BIT2 of SW1, and ON BIT5 of SW1, then switch on power again, the single game mode is well set.

#### 4. Show serial numbers

Switch ON BIT2 of SW1, switch on the machine power, press any button on the counting screen with "5...4...3..." to enter the menu as figure 3, and select "2-show serial number" menu to check the serial numbers.

**CAUTION:** this serial number is only a marked number. We suggest the player keep this number for convenient customer service in future.

#### **5.** Game configuration settings

#### Way 1 for Game configuration settings:

- 1) Switch ON BIT2 of SW1, switch on the machine power to enter the game list as figure 2.
- Press 1P START button, and then enter the configuration settings menu as figure 6.

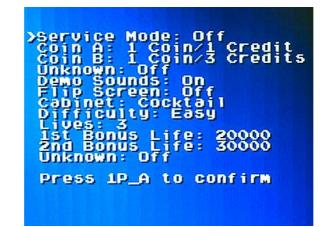

(Figure 6)

- 3) Select game by moving 1P joystick down and up, and left and right moving is to set game.
- 4) Press 1P A button to save after setting and enter to start game.
- 5) Quit game, back to game list, and restart the game, then new settings are valid.

#### Way 2 for Game configuration settings:

- 1. Switch ON BIT 2of SW1, start the machine to enter the game list menu as figure 2.
- 2. Press 1P START button, and then enter the configuration settings menu (see figure 7).

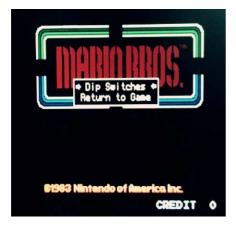

(Figure 7)

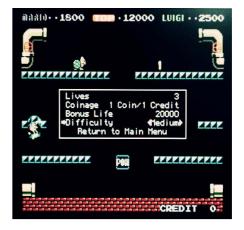

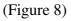

- 3. Select "Dip Switches" to enter the setting menu(see figure 8).
- 4. Select game by moving 1P joystick down and up, and left and right moving is to adjust the game.
- 5. Select "return to main menu" to leave the setting menu after setting, and reselect "return to main menu" to back game.
- 6. Quit game, back to game list (see figure 2), and restart the game, then new settings is valid.

#### Way 3 for Game configuration settings:

**CAUTION**: this way is only suitable for the games as tab3, for other games' setting, please see the way 1 or way 2 as above.

| Item number | Game     | Item number | game     |
|-------------|----------|-------------|----------|
| 1           | Defender | 5           | Robotron |
| 2           | Stargate | 6           | Blaster  |
| 3           | Bubbles  | 7           | Splat    |
| 4           | Joust    |             |          |

1) Switch ON BIT2 of SW1, switch on the machine power to enter game list.

2) Press 1P START button to start game, press ADVANCE button(2P F button) to enter game test menu at any time, and continue to press ADVANCE\* button to the game setting and then it can be set. Please see the below detail setting ways. (Remark \*: for Defender game, press 2P E +F button to switch setting items.)

On the configuration setting mode, define 2P D button, E button, F button as below.

2P D button: High score reset

2P E button: AUTO

2P F button: Advance

**Remark**: For the above definitions, there are only valid when switching on BIT 2 of SW1, and only valid for above games.

3) Press ADVANCE button after setting, Quit setting mode menu, back to game list, and restart the game, then new settings is valid.

**CAUTION:** When the configuration setting is confirmed to be saved, please switch OFF BIT2 of SW1, reset the computer and start the game normally.

#### 6. Screen orientation

Switch ON BIT3 of SW1, switch on the machine power, the screen will flip 180 degree. Switch OFF BIT3 of SW1, switch on the machine power, the flipped screen will be closed.

Switch BIT3 is also valid when in the game list menu (figure 2). Start any game after switching this button, then quit and back to game list, screen will be flipped as setting.

#### 6. I/O Test

 Switch on the machine power, when the logo of the "game family" appear, Switch ON BIT8 of SW1, press S1 button to the I/O test menu as the figure 9 below.

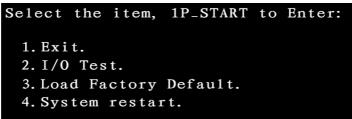

(Figure 9)

2) Moving 1P joystick down and up to select "2. I/O Test" after entering and press 1P START button to the I/O test (see figure 10)

| I/O test |       |                      |
|----------|-------|----------------------|
|          | 1P 2P | DIP switch SW1       |
| UP       |       | BIT 1 🚺              |
| DOWN     |       | BIT 2 0              |
| LEFT     |       | BIT 3 0              |
| RIGHT    |       | BIT 4 <mark>0</mark> |
| A        |       | BIT 5 🕦              |
| В        |       | BIT 6 ()             |
| С        |       | BIT 7 🕦              |
| D        |       | BIT 8 <u>0</u>       |
| E        |       |                      |
| F        |       | Button S1 ()         |
| START    |       |                      |
| COIN     |       |                      |

(Figure 10)

3) This test displays the state of each switch & button. If the display goes

1, when the switch or button is activated, the connection is satisfactory.

4) If the test is ok, please cut off the power directly and set OFF BIT8 of SW1, restart the machine to entry game.

#### 5. Factory default

1) Switch on the machine power, when the logo of the "game family" appear, press S1 button until the factory default confirmation menu appear as figure 9.

2) Moving 1P joystick down and up to select "3. Load Factory Default" and press 1P START button to the menu as below.

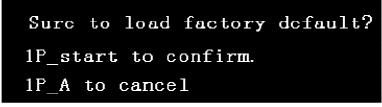

(Figure 11)

3)  $\oplus$  Press IP START button to confirm to load factory default, refer to the figure 12.

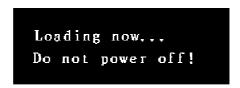

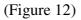

▲CAUTION: Do not power off when in processing of loading factory default.

After the loading is finished (see figure 13), the game will restart automatically and enter the game list (figure 2), then the factory default is done.

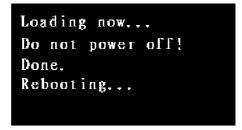

(Figure 13)

➢ Press 1P A button in the menu as figure 11, the factory default setting will be cancelled.

# 6. JAMMA wire map

|               | JAMN | IA Wire Pap |               |  |
|---------------|------|-------------|---------------|--|
| Part side     |      | Solid side  |               |  |
| Definition    | PIN  | PIN         | Definition    |  |
| GND           | 1    | 1           | GND           |  |
| GND           | 2    | 2           | GND           |  |
| +5V           | 3    | 3           | +5V           |  |
| +5V           | 4    | 4           | +5V           |  |
|               | 5    | 5           |               |  |
| +12V          | 6    | 6           | +12V          |  |
|               | 7    | 7           |               |  |
| IP COIN METER | 8    | 8           | 2P COIN METER |  |
| JMA9          | 9    | 9           | JMB9          |  |
| SPEAKER+      | 10   | 10          | SPEAKER-      |  |
| JMA11         | 11   | 11          | JMB11         |  |
| VIDEO R       | 12   | 12          | VIDEO G       |  |
| VIDEO B       | 13   | 13          | VIDEO SYNC    |  |
| GND           | 14   | 14          | SERVICE       |  |
| TEST          | 15   | 15          | JMB15         |  |
| IP-COIN       | 16   | 16          | 2P-COIN       |  |
| IP-START      | 17   | 17          | 2P-START      |  |
| IP-UP         | 18   | 18          | 2P-UP         |  |
| IP-DOWN       | 19   | 19          | 2P-DOWN       |  |
| IP-LEFT       | 20   | 20          | 2P-LEFT       |  |
| IP-RIGHT      | 21   | 21          | 2P-RIGHT      |  |
| IP-A          | 22   | 22          | 2P-A          |  |
| IP-B          | 23   | 23          | 2Р-В          |  |
| IP-C          | 24   | 24          | 2P-C          |  |
| IP-D          | 25   | 25          | 2P-D          |  |
| IP-E          | 26   | 26          | 2Р-Е          |  |
| IP-F          | 27   | 27          | 2P-F          |  |
| GND           | 28   | 28          | GND           |  |

Tab3. JAMMA wire map

# 7. Game List

| Table 4 |  |
|---------|--|
|---------|--|

| Classic game list <horizontal> 1/2</horizontal> |                                                                                                    |  |    |                           |
|-------------------------------------------------|----------------------------------------------------------------------------------------------------|--|----|---------------------------|
| 1                                               | Defender<br>(Joystick only up and down<br>B - button forwarding<br>D - button change direction<br>A - button for shooting) |  | 41 | Brain                     |
| 2                                               | Stargate<br>(Joystick only up and down<br>B - button forwarding<br>D - button change direction<br>A - button for shooting) |  | 42 | Break Thru                |
| 3                                               | Bubbles                                                                                                    |  | 43 | Bullfight                 |
| 4                                               | Joust                                                                                                    |  | 44 | Calorie Kun vs Moguranian |
| 5                                               | Robotron<br>(B button and Joystick (left,<br>right in the same time<br>C – button shooting)                                |  | 45 | Challenger                |
| 6                                               | Blaster                                                                                                    |  | 46 | Chameleon                 |
| 7                                               | Splat<br>(B button and Joystick (left,<br>right in the same time<br>C – button shooting)                                   |  | 47 | Changes                   |
| 8                                               | Rally X                                                                                                    |  | 48 | Chukka Taisen             |
| 9                                               | Battle City                                                                                                    |  | 49 | City Connection           |
| 10                                              | Mario Bros                                                                                                    |  | 50 | Cosmic Avenger            |
| 11                                              | New Rally X                                                                                                    |  | 51 | Counter Run               |
| 12                                              | Ghosts'n Goblins                                                                                                    |  | 52 | Crazy Climber             |
| 13                                              | Solomon's Key                                                                                                    |  | 53 | Dai Ressya Goutou         |
| 14                                              | Sky Kid                                                                                                    |  | 54 | Formation Z               |
| 15                                              | The FairyLand Story                                                                                                    |  | 55 | Moon patrol               |
| 16                                              | Super Mario Bros                                                                                                    |  | 56 | Tropical Angel            |
| 17                                              | Do! Run Run                                                                                                    |  | 57 | Green Beret               |
| 18                                              | Kick Rider                                                                                                    |  | 58 | Espial                    |
| 19                                              | 4-D Warriors                                                                                                    |  | 59 | Express Raider            |
| 20                                              | Acrobatic Dog-Fight                                                                                                    |  | 60 | Flashgal                  |
| 21                                              | Airwolf                                                                                                    |  | 61 | Flicky                    |

| 22         Cobra-Command         62         Forty-Love           23         Missile Command         63         Frenzy           24         Super Missile Attack         64         Wonder Boy           25         Shoot Out         65         Wonder Boy           26         Street Fight         66         Gridlee           27         Swimmer         67         Hard Head           28         Time Tunnel         68         I'm Sorry           29         Black Dragon         69         Insector X           30         Tricky Doc         70         Iron Horse           31         Ctab-Road         71         Jungle King(Japan)           33         Bank Panic         73         Killer Comet           34         10-Yard Fight         74         Knuckle Joe           35         Act-Farcer Cybernetick Hyper         75         Kung-Fu Master           38         Baraduke         78         Markham           39         River Patrol         79         Megatack           40         Bogey Manor         105         SF-X           82         Momoko 120%         106         Sauro           83         Mr. Do's Wild R                                                              |         |                              |                                                       |                        |
|----------------------------------------------------------------------------------------------------|---------|------------------------------|-------------------------------------------------------|------------------------|
| 24Super Missile Attack64Wonder Boy25Shoot Out65Wonder Boy Deluxe26Street Fight66Gridlee27Swimmer67Hard Head28Time Tunnel68 $\Gamma m Sorry$ 29Black Dragon69Insector X30Tricky Doc70Iron Horse31Clash-Road71Jungle Hunt(US)32Cop 0172Jungle King(Japan)33Bank Panic73Killer Comet3410-Yard Fight74Knuckle Joe35Act-Fancer Cybernetick Hyper<br>Weapon75Kung-Fu Master36Ambush76Legend37Appooh77Marine Boy38Baraduke78Markham39River Patrol80Wise GuyClassic game list <horizontal> 2/281Metro-Cross105SF-X82Mornoko 120%106Sauro83Mr. Do's Wild Ride107Sea Fighter Poseidon84Mr. Goerno111Space Zap85My Hero109Sega Ninja86Nekketsu Kouha Kunio-Kun110Snap Jack87Nova 2001111Spater89Pac-Land113Strategy X90Penguin-Kun Wars114Supper Pierrot91Perfect Billiard115Supper Pierrot92Pirate Ship Higemaru117Yie Ar Kung-Fu</horizontal>                                                                                                    | 22      | Cobra-Command                | 62                                                    | Forty-Love             |
| 25Shoot Out65Wonder Boy Deluxe26Street Fight66Gridlee27Swimmer66Gridlee28Time Tunnel68I'm Sorry29Black Dragon69Insector X30Tricky Doc70Iron Horse31Clash-Road71Jungle Hunt(US)32Cop 0172Jungle King(Japan)33Bank Panic73Killer Comet3410-Yard Fight74Knuckle Joe35Act-Fancer Cybernetick Hyper<br>Weapon75Kung-Fu Master36Ambush76Legend37Appoooh77Marine Boy38Baraduke80Wise Guy39River Patrol80Wise GuyTable 5Classic game list <horizontal> 2/281Metro-Cross105SF-X82Momoko 120%106Sauro83Mr. Do's Wild Ride107Sea Fighter Poseidon84Mr. Goemo108Section Z85My Hero109Sega Ninja86Nekketsu Kouha Kunio-Kun111Spater87Nova 2001112Spatter88Onna Sansirou-Typhoon Gal112Spater91Perfect Billiard115Supper Pierrot92Pirate Ship Higemaru117Yie Ar Kung-Fu94Pitfall II118Wheel Of Fortune95Ponpoko119Scion96<td< td=""><td>23</td><td>Missile Command</td><td>63</td><td>Frenzy</td></td<></horizontal>                                                                                                    | 23      | Missile Command              | 63                                                    | Frenzy                 |
| 26Street Fight66Gridlee27Swimmer66Gridlee28Time Tunnel68I'm Sorry29Black Dragon69Insector X30Tricky Doc70Iron Horse31Clash-Road71Jungle King(Japan)33Bank Panic73Killer Comet3410-Yard Fight74Knuckle Joe35Act-Fancer Cybernetick Hyper<br>Weapon76Legend36Ambush76Legend37Appooch78Markham39River Patrol79Megatack40Bogey Manor80Wise GuyTable 5Classic game list <horizontal> 2/281Metro-Cross105SF-X82Momoko 120%106Sauro83Mr. Do's Wild Ride107Sea Fighter Poseidon84Nr. Goemo108Section Z85My Hero109Sega Ninja86Nekketsu Kouha Kunio-Kun110Snap Jack87Nova 2001111Space Zap88Onna Sansirou-Typhoon Gal112Spatter91Perfect Billard115Supper Pierrot92Pirate Pote116Vs 10-Yard Fight93Pirate Ship Higemaru117Yie Ar Kung-Fu94Pitfall II118Wheel Of Fortune95Ponpoko119Scion96Prebillian120'88 Ga</horizontal>                                                                                                    | 24      | Super Missile Attack         | 64                                                    | Wonder Boy             |
| 27Swimmer67Hard Head28Time Tunnel68I'm Sorry29Black Dragon69Insector X30Tricky Doc70Iron Horse31Clash-Road71Jungle King(Japan)32Cop 0172Jungle King(Japan)33Bank Panic73Killer Comet3410-Yard Fight74Knuckle Joe35Act-Fancer Cybernetick Hyper<br>Weapon75Kung-Fu Master36Ambush76Legend37Appooch78Markham39River Patrol79Megatack40Bogey Manor80Wise GuyTable 5Classic game list <horizontal> 2/281Metro-Cross105SF-X82Momoko 120%106Sauro83Mr. Do's Wild Ride107Sea Fighter Poseidon84Mr. Goemo108Section Z85My Hero111Space Zap88Onna Sansirou-Typhoon Gal112Spatter89Pac-Land113Strategy X90Penguin-Kun Wars114Supper Pierrot91Perfect Billard115Supper Pierrot92Pirate Ship Higemaru117Yie Ar Kung-Fu94Pitfall II118Wheel Of Fortune95Ponpoko119Scion96Prebillian120'88 Games97Surprise Attack121<t< td=""><td>25</td><td>Shoot Out</td><td>65</td><td>Wonder Boy Deluxe</td></t<></horizontal>                                                                                                    | 25      | Shoot Out                    | 65                                                    | Wonder Boy Deluxe      |
| 28Time Tunnel68 $\Gamma m Sorry$ 29Black Dragon69Insector X30Tricky Doc70Iron Horse31Clash-Road71Jungle Hunt(US)32Cop 0172Jungle King(Japan)33Bank Panic73Killer Comet3410-Yard Fight74Knuckle Joe35Act-Fancer Cybernetick Hyper<br>Weapon75Kung-Fu Master36Ambush76Legend37Appooch77Marine Boy38Baraduke78Markham39River Patrol79Megatack40Bogey Manor80Wise GuyTable 5Classic game list <horizontal> 2/281Metro-Cross105SF-X82Momoko 120%106Sauro83Mr. Do's Wild Ride110Snap Jack84Mr. Goemo108Section Z85My Hero109Sega Ninja86Nekketsu Kouha Kunio-Kun110Snap Jack87Nova 2001111Space Zap88Onna Sansirou-Typhoon Gal112Spatter91Perfect Billiard115Supper Pierrot92Pirate Ship Higemaru117Yie Ar Kung-Fu94Pitfall II118Wheel Of Fortune95Ponpoko119Scion96Prebillian120'88 Games97Surprise Attack121Dou</horizontal>                                                                                                    | 26      | Street Fight                 | 66                                                    | Gridlee                |
| 29Black Dragon69Insector X30Tricky Doc70Iron Horse31Clash-Road71Jungle King(Japan)32Cop 0172Jungle King(Japan)33Bank Panic73Killer Comet3410-Yard Fight74Knuckle Joe35Act-Fancer Cybenetick Hyper75Kung-Fu Master36Ambush76Legend37Appoooh77Marine Boy38Baraduke78Markham39River Patrol79Megatack40Bogey Manor80Wise GuyTable 5Classic game list <horizontal> 2/281Metro-Cross105SF-X82Momoko 120%106Sauro83Mr. Do's Wild Ride107Sea Fighter Poseidon84Mr. Goemo108Section Z85My Hero109Sega Ninja86Nekketsu Kouha Kunio-Kun110Snap Jack87Nova 2001111Space Zap88Onna Sansirou-Typhoon Gal112Spatter89Pac-Land113Strategy X90Penguin-Kun Wars114Supper Pierrot91Perfect Billiad115Supper Pierrot92Pirate Pete116Vs 10-Yard Fight93Pirate Ship Higemaru117Yie Ar Kung-Fu94Pitfall II118Wheel Of Fortune95Ponpoko<td< td=""><td>27</td><td>Swimmer</td><td>67</td><td>Hard Head</td></td<></horizontal>                                                                                                    | 27      | Swimmer                      | 67                                                    | Hard Head              |
| 30         Tricky Doc           31         Clash-Road           32         Cop 01           33         Bank Panic           34         10-Yard Fight           34         10-Yard Fight           35         Act-Fancer Cybernetick Hyper<br>Weapon           36         Anmbush           37         Appoooh           38         Baraduke           39         River Patrol           40         Bogey Manor           40         Bogey Manor           78         Markham           79         Megatack           40         Bogey Manor           80         Wise Guy           77         Marine Boy           78         Markham           79         Megatack           40         Bogey Manor           80         Wise Guy           77         Strea Fighter Poscidon           78         Markham           79         Megatack           40         Bogey Manor           80         Wise Guy           70         Section Z           81         Metro-Cross           105         SF-X           8                                                                                                    | 28      | Time Tunnel                  | 68                                                    | I'm Sorry              |
| 31         Clash-Road         71         Jungle Hunt(US)           32         Cop 01         72         Jungle King(Japan)           33         Bank Panic         73         Killer Comet           34         10-Yard Fight         74         Knuckle Joe           35         Act-Fancer Cybernetick Hyper<br>Weapon         75         Kung-Fu Master           36         Ambush         76         Legend           37         Appooch         77         Marine Boy           38         Baraduke         78         Markham           39         River Patrol         79         Megatack           40         Bogey Manor         80         Wise Guy           Table 5           Classic game list <horizontal> 2/2           81         Metro-Cross         105         SF-X           82         Momoko 120%         106         Sauro           83         Mr. Do's Wild Ride         107         Sea Fighter Poseidon           84         Mr. Goemo         108         Section Z           85         My Hero         109         Sega Ninja           86         Nekketsu Kouha Kunio-Kun         110         Snap Jack</horizontal>                                                                 | 29      | Black Dragon                 | 69                                                    | Insector X             |
| 32Cop 01 $72$ Jungle King(Japan) $33$ Bank Panic $73$ Killer Comet $34$ 10-Yard Fight $74$ Knuckle Joe $35$ Act-Fancer Cybernetick Hyper<br>Weapon $76$ Legend $36$ Ambush $76$ Legend $37$ Appoooh $77$ Marine Boy $38$ Baraduke $78$ Markham $39$ River Patrol $79$ Megatack $40$ Bogey Manor $80$ Wise GuyTable 5Classic game list <horizontal> 2/2<math>81</math>Metro-Cross<math>105</math>SF-X<math>82</math>Momoko 120%<math>106</math>Sauro<math>83</math>Mr. Do's Wild Ride<math>107</math>Sea Fighter Poseidon<math>84</math>Mr. Goemo<math>108</math>Section Z<math>85</math>My Hero<math>109</math>Sega Ninja<math>86</math>Nekketsu Kouha Kunio-Kun<math>110</math>Snap Jack<math>87</math>Nova 2001<math>111</math>Space Zap<math>88</math>Onna Sansirou-Typhoon Gal<math>112</math>Spatter<math>89</math>Pac-Land<math>113</math>Strategy X<math>90</math>Penguin-Kun Wars<math>114</math>Supper Pierrot<math>92</math>Pirate Ship Higemaru<math>117</math>Yie Ar Kung-Fu<math>94</math>Pitfall II<math>118</math>Wheel Of Fortune<math>95</math>Ponpoko<math>119</math>Scion<math>96</math>Prebillian<math>120</math>'88 Games<math>97</math>Surprise Attack<math>121</math>Double Dragon</horizontal> | 30      | Tricky Doc                   | 70                                                    | Iron Horse             |
| 33Bank Panic73Killer Cont3410-Yard Fight74Knuckle Joe35Act-Fancer Cybernetick Hyper<br>Weapon75Kung-Fu Master36Ambush76Legend37Appooch77Marine Boy38Baraduke78Markham39River Patrol79Megatack40Bogey Manor80Wise GuyTable 5Classic game list <horizontal> 2/281Metro-Cross105SF-X82Momoko 120%106Sauro83Mr. Do's Wild Ride107Sea Fighter Poseidon84Mr. Goemo108Section Z85My Hero109Sega Ninja86Nekketsu Kouha Kunio-Kun110Snap Jack87Nova 2001111Space Zap88Onna Sansirou-Typhoon Gal112Spatter90Penguin-Kun Wars114Supper Cross 291Perfect Billiard115Supper Pierrot92Pirate Pete116Vs 10-Yard Fight93Pirate Ship Higemaru117Yie Ar Kung-Fu94Pitfall II118Wheel Of Fortune95Ponpoko119Scion96Prebillian120'88 Games97Surprise Attack121Double Dragon</horizontal>                                                                                                    | 31      | Clash-Road                   | 71                                                    | Jungle Hunt(US)        |
| 3410-Yard Fight35Act-Fancer Cybernetick Hyper<br>Weapon75Kung-Fu Master36Ambush76Legend37Appoooh77Marine Boy38Baraduke78Markham39River Patrol79Megatack40Bogey Manor80Wise GuyTable 5Classic game list <horizontal> 2/281Metro-Cross105SF-X82Momoko 120%106Sauro83Mr. Do's Wild Ride107Sea Fighter Poseidon84Mr. Goemo108Section Z85My Hero109Sega Ninja86Nekketsu Kouha Kunio-Kun110Snap Jack87Nova 2001111Space Zap88Onna Sansirou-Typhoon Gal112Spatter90Penguin-Kun Wars114Supper Cross 291Perfect Billiard115Supper Pierrot92Pirate Ship Higemaru117Yie Ar Kung-Fu94Pitfall II118Wheel Of Fortune95Ponpoko119Scion96Prebillian120'88 Games97Surprise Attack121Double Dragon</horizontal>                                                                                                    | 32      | Cop 01                       | 72                                                    | Jungle King(Japan)     |
| 35Act-Fancer Cybernetick Hyper<br>Weapon75Kung-Fu Master36Ambush76Legend37Appoooh77Marine Boy38Baraduke78Markham39River Patrol79Megatack40Bogey Manor80Wise GuyTable 5Classic game list <horizontal> 2/281Metro-Cross105SF-X82Momoko 120%106Sauro83Mr. Do's Wild Ride107Sea Fighter Poseidon84Mr. Goemo108Section Z85My Hero109Sega Ninja86Nekketsu Kouha Kunio-Kun110Snap Jack87Nova 2001111Space Zap88Onna Sansirou-Typhoon Gal112Spatter90Penguin-Kun Wars114Supper Cross 291Perfect Billiard115Supper Pierrot92Pirate Pete116Vs 10-Yard Fight93Pirate Ship Higemaru117Yie Ar Kung-Fu94Pitfall II118Wheel Of Fortune95Ponpoko119Scion96Prebillian120'88 Games97Surprise Attack121Double Dragon</horizontal>                                                                                                    | 33      | Bank Panic                   | 73                                                    | Killer Comet           |
| 35Weapon75Kung-Fu Master36Ambush76Legend37Appoooh77Marine Boy38Baraduke78Markham39River Patrol79Megatack40Bogey Manor80Wise GuyTable 5Classic game list <horizontal> 2/281Metro-Cross105SF-X82Momoko 120%106Sauro83Mr. Do's Wild Ride107Sea Fighter Poseidon84Mr. Goemo108Section Z85My Hero109Sega Ninja86Nekketsu Kouha Kunio-Kun110Snap Jack87Nova 2001111Space Zap88Onna Sansirou-Typhoon Gal112Spatter89Pac-Land113Strategy X90Penguin-Kun Wars114Supper Cross 291Perfect Billiard115Supper Pierrot92Pirate Pete116Vs 10-Yard Fight93Pirate Ship Higemaru117Yie Ar Kung-Fu94Pitfall II118Wheel Of Fortune95Ponpoko119Scion96Prebillian120'88 Games97Surprise Attack121Double Dragon</horizontal>                                                                                                    | 34      | 10-Yard Fight                | 74                                                    | Knuckle Joe            |
| MeaponC36Ambush76Legend37Appoooh77Marine Boy38Baraduke78Markham39River Patrol79Megatack40Bogey Manor80Wise GuyTable 5Classic game list <horizontal> 2/281Metro-Cross105SF-X82Momoko 120%106Sauro83Mr. Do's Wild Ride107Sea Fighter Poseidon84Mr. Goemo108Section Z85My Hero109Sega Ninja86Nekketsu Kouha Kunio-Kun110Snap Jack87Nova 2001111Space Zap88Onna Sansirou-Typhoon Gal112Spatter89Pac-Land113Strategy X90Penguin-Kun Wars114Supper Cross 291Perfect Billiard115Supper Pierrot92Pirate Ship Higemaru117Yie Ar Kung-Fu94Pitfall II118Wheel Of Fortune95Ponpoko119Scion96Prebillian120'88 Games97Surprise Attack121Double Dragon</horizontal>                                                                                                    | 35      | Act-Fancer Cybernetick Hyper | 75                                                    | Kung-Fu Master         |
| 37Appooch77Marine Boy38Baraduke78Markham39River Patrol79Megatack40Bogey Manor80Wise GuyTable 5Classic game list <horizontal> 2/281Metro-Cross105SF-X82Momoko 120%106Sauro83Mr. Do's Wild Ride107Sea Fighter Poseidon84Mr. Goemo108Section Z85My Hero109Sega Ninja86Nekketsu Kouha Kunio-Kun110Snap Jack87Nova 2001111Space Zap88Onna Sansirou-Typhoon Gal112Spatter90Penguin-Kun Wars114Supper Cross 291Perfect Billiard115Supper Pierrot92Pirate Pete116Vs 10-Yard Fight93Pirate Ship Higemaru117Yie Ar Kung-Fu94Pitfall II118Wheel Of Fortune95Ponpoko119Scion97Surprise Attack121Double Dragon</horizontal>                                                                                                    | 55      | Weapon                       | 15                                                    |                        |
| 38Baraduke78Markham39River Patrol79Megatack40Bogey Manor80Wise GuyTable 5Classic game list <horizontal> 2/281Metro-Cross105SF-X82Momoko 120%106Sauro83Mr. Do's Wild Ride107Sea Fighter Poseidon84Mr. Goemo108Section Z85My Hero109Sega Ninja86Nekketsu Kouha Kunio-Kun110Snap Jack87Nova 2001111Space Zap88Onna Sansirou-Typhoon Gal112Spatter89Pac-Land113Strategy X90Penguin-Kun Wars114Supper Cross 291Perfect Billiard115Supper Pierrot92Pirate Pete116Vs 10-Yard Fight93Pirate Ship Higemaru117Yie Ar Kung-Fu94Pitfall II118Wheel Of Fortune95Ponpoko119Scion96Prebillian120'88 Games97Surprise Attack121Double Dragon</horizontal>                                                                                                    | 36      | Ambush                       | 76                                                    | Legend                 |
| 39River Patrol79Megatack40Bogey Manor80Wise GuyTable 5Classic game list <horizontal> 2/281Metro-Cross105SF-X82Momoko 120%106Sauro83Mr. Do's Wild Ride107Sea Fighter Poseidon84Mr. Goemo108Section Z85My Hero109Sega Ninja86Nekketsu Kouha Kunio-Kun110Snap Jack87Nova 2001111Space Zap88Onna Sansirou-Typhoon Gal112Spatter89Pac-Land113Strategy X90Penguin-Kun Wars114Supper Cross 291Perfect Billiard115Supper Pierrot92Pirate Pete116Vs 10-Yard Fight93Pirate Ship Higemaru117Yie Ar Kung-Fu94Pitfall II118Wheel Of Fortune95Ponpoko119Scion97Surprise Attack121Double Dragon</horizontal>                                                                                                    | 37      | Appoooh                      | 77                                                    | Marine Boy             |
| 40Bogey Manor80Wise GuyTable 5Classic game list <horizontal> 2/281Metro-Cross105SF-X82Momoko 120%106Sauro83Mr. Do's Wild Ride107Sea Fighter Poseidon84Mr. Goemo108Section Z85My Hero109Sega Ninja86Nekketsu Kouha Kunio-Kun110Snap Jack87Nova 2001111Space Zap88Onna Sansirou-Typhoon Gal112Spatter89Pac-Land113Strategy X90Penguin-Kun Wars114Supper Cross 291Perfect Billiard115Supper Pierrot92Pirate Pete116Vs 10-Yard Fight93Pirate Ship Higemaru117Yie Ar Kung-Fu94Pitfall II118Wheel Of Fortune95Ponpoko119Scion96Prebillian120'88 Games97Surprise Attack121Double Dragon</horizontal>                                                                                                    | 38      | Baraduke                     | 78                                                    | Markham                |
| Table 5Classic game list <horizontal> 2/281Metro-Cross105SF-X82Momoko 120%106Sauro83Mr. Do's Wild Ride107Sea Fighter Poseidon84Mr. Goemo108Section Z85My Hero109Sega Ninja86Nekketsu Kouha Kunio-Kun110Snap Jack87Nova 2001111Space Zap88Onna Sansirou-Typhoon Gal112Spatter89Pac-Land113Strategy X90Penguin-Kun Wars114Supper Cross 291Perfect Billiard115Supper Pierrot92Pirate Pete116Vs 10-Yard Fight93Pirate Ship Higemaru117Yie Ar Kung-Fu94Pitfall II118Wheel Of Fortune95Ponpoko119Scion96Prebillian120'88 Games97Surprise Attack121Double Dragon</horizontal>                                                                                                    | 39      | River Patrol                 | 79                                                    | Megatack               |
| Classic game list <horizontal> 2/281Metro-Cross105SF-X82Momoko 120%106Sauro83Mr. Do's Wild Ride107Sea Fighter Poseidon84Mr. Goemo108Section Z85My Hero109Sega Ninja86Nekketsu Kouha Kunio-Kun110Snap Jack87Nova 2001111Space Zap88Onna Sansirou-Typhoon Gal112Spatter89Pac-Land113Strategy X90Penguin-Kun Wars114Supper Cross 291Perfect Billiard115Supper Pierrot92Pirate Pete116Vs 10-Yard Fight93Pirate Ship Higemaru117Yie Ar Kung-Fu94Pitfall II118Wheel Of Fortune95Ponpoko119Scion96Prebillian120'88 Games97Surprise Attack121Double Dragon</horizontal>                                                                                                    | 40      | Bogey Manor                  | 80                                                    | Wise Guy               |
| 81Metro-Cross105SF-X82Momoko 120%106Sauro83Mr. Do's Wild Ride107Sea Fighter Poseidon84Mr. Goemo108Section Z85My Hero109Sega Ninja86Nekketsu Kouha Kunio-Kun110Snap Jack87Nova 2001111Space Zap88Onna Sansirou-Typhoon Gal112Spatter89Pac-Land113Strategy X90Penguin-Kun Wars114Supper Cross 291Perfect Billiard115Supper Pierrot92Pirate Pete116Vs 10-Yard Fight93Pirate Ship Higemaru117Yie Ar Kung-Fu94Pitfall II118Wheel Of Fortune95Ponpoko119Scion96Prebillian120'88 Games97Surprise Attack121Double Dragon                                                                                                    | Table 5 | 5                            |                                                       |                        |
| 82Momoko 120%106Sauro83Mr. Do's Wild Ride107Sea Fighter Poseidon84Mr. Goemo108Section Z85My Hero109Sega Ninja86Nekketsu Kouha Kunio-Kun110Snap Jack87Nova 2001111Space Zap88Onna Sansirou-Typhoon Gal112Spatter89Pac-Land113Strategy X90Penguin-Kun Wars114Supper Cross 291Perfect Billiard115Supper Pierrot92Pirate Pete116Vs 10-Yard Fight93Pirate Ship Higemaru117Yie Ar Kung-Fu94Pitfall II118Wheel Of Fortune95Ponpoko119Scion96Prebillian120'88 Games97Surprise Attack121Double Dragon                                                                                                    |         | Classic game                 | list <horizon< td=""><td>ntal&gt; 2/2</td></horizon<> | ntal> 2/2              |
| 83Mr. Do's Wild Ride107Sea Fighter Poseidon84Mr. Goemo108Section Z85My Hero109Sega Ninja86Nekketsu Kouha Kunio-Kun110Snap Jack87Nova 2001111Space Zap88Onna Sansirou-Typhoon Gal112Spatter89Pac-Land113Strategy X90Penguin-Kun Wars114Supper Cross 291Perfect Billiard115Supper Pierrot92Pirate Pete116Vs 10-Yard Fight93Pirate Ship Higemaru117Yie Ar Kung-Fu94Pitfall II118Wheel Of Fortune95Ponpoko119Scion96Prebillian120'88 Games97Surprise Attack121Double Dragon                                                                                                    | 81      | Metro-Cross                  | 105                                                   | 5 SF-X                 |
| 84Mr. Goemo108Section Z85My Hero109Sega Ninja86Nekketsu Kouha Kunio-Kun110Snap Jack87Nova 2001111Space Zap88Onna Sansirou-Typhoon Gal112Spatter89Pac-Land113Strategy X90Penguin-Kun Wars114Supper Cross 291Perfect Billiard115Supper Pierrot92Pirate Pete116Vs 10-Yard Fight93Pirate Ship Higemaru117Yie Ar Kung-Fu94Pitfall II118Wheel Of Fortune95Ponpoko119Scion96Prebillian120'88 Games97Surprise Attack121Double Dragon                                                                                                    | 82      | Momoko 120%                  | 106                                                   | 5 Sauro                |
| 85My Hero109Sega Ninja86Nekketsu Kouha Kunio-Kun110Snap Jack87Nova 2001111Space Zap88Onna Sansirou-Typhoon Gal112Spatter89Pac-Land113Strategy X90Penguin-Kun Wars114Supper Cross 291Perfect Billiard115Supper Pierrot92Pirate Pete116Vs 10-Yard Fight93Pirate Ship Higemaru117Yie Ar Kung-Fu94Pitfall II118Wheel Of Fortune95Ponpoko119Scion96Prebillian120'88 Games97Surprise Attack121Double Dragon                                                                                                    | 83      | Mr. Do's Wild Ride           | 107                                                   | 7 Sea Fighter Poseidon |
| 86Nekketsu Kouha Kunio-Kun110Snap Jack87Nova 2001111Space Zap88Onna Sansirou-Typhoon Gal112Spatter89Pac-Land113Strategy X90Penguin-Kun Wars114Supper Cross 291Perfect Billiard115Supper Pierrot92Pirate Pete116Vs 10-Yard Fight93Pirate Ship Higemaru117Yie Ar Kung-Fu94Pitfall II118Wheel Of Fortune95Ponpoko119Scion96Prebillian120'88 Games97Surprise Attack121Double Dragon                                                                                                    | 84      | Mr. Goemo                    | 108                                                   | 3 Section Z            |
| 87Nova 2001111Space Zap88Onna Sansirou-Typhoon Gal112Spatter89Pac-Land113Strategy X90Penguin-Kun Wars114Supper Cross 291Perfect Billiard115Supper Pierrot92Pirate Pete116Vs 10-Yard Fight93Pirate Ship Higemaru117Yie Ar Kung-Fu94Pitfall II118Wheel Of Fortune95Ponpoko119Scion96Prebillian120'88 Games97Surprise Attack121Double Dragon                                                                                                    | 85      | My Hero                      | 109                                                   | 9 Sega Ninja           |
| 88Onna Sansirou-Typhoon Gal112Spatter89Pac-Land113Strategy X90Penguin-Kun Wars114Supper Cross 291Perfect Billiard115Supper Pierrot92Pirate Pete116Vs 10-Yard Fight93Pirate Ship Higemaru117Yie Ar Kung-Fu94Pitfall II118Wheel Of Fortune95Ponpoko119Scion96Prebillian120'88 Games97Surprise Attack121Double Dragon                                                                                                    | 86      | Nekketsu Kouha Kunio-Kun     | 110                                                   | ) Snap Jack            |
| 89Pac-Land113Strategy X90Penguin-Kun Wars114Supper Cross 291Perfect Billiard115Supper Pierrot92Pirate Pete116Vs 10-Yard Fight93Pirate Ship Higemaru117Yie Ar Kung-Fu94Pitfall II118Wheel Of Fortune95Ponpoko119Scion96Prebillian120'88 Games97Surprise Attack121Double Dragon                                                                                                    | 87      | Nova 2001                    | 111                                                   | Space Zap              |
| 90Penguin-Kun Wars114Supper Cross 291Perfect Billiard115Supper Pierrot92Pirate Pete116Vs 10-Yard Fight93Pirate Ship Higemaru117Yie Ar Kung-Fu94Pitfall II118Wheel Of Fortune95Ponpoko119Scion96Prebillian120'88 Games97Surprise Attack121Double Dragon                                                                                                    | 88      | Onna Sansirou-Typhoon Gal    | 112                                                   | 2 Spatter              |
| 91Perfect Billiard115Supper Pierrot92Pirate Pete116Vs 10-Yard Fight93Pirate Ship Higemaru117Yie Ar Kung-Fu94Pitfall II118Wheel Of Fortune95Ponpoko119Scion96Prebillian120'88 Games97Surprise Attack121Double Dragon                                                                                                    | 89      | Pac-Land                     | 113                                                   | 3 Strategy X           |
| 92Pirate Pete116Vs 10-Yard Fight93Pirate Ship Higemaru117Yie Ar Kung-Fu94Pitfall II118Wheel Of Fortune95Ponpoko119Scion96Prebillian120'88 Games97Surprise Attack121Double Dragon                                                                                                    | 90      | Penguin-Kun Wars             | 114                                                   | Supper Cross 2         |
| 93Pirate Ship Higemaru117Yie Ar Kung-Fu94Pitfall II118Wheel Of Fortune95Ponpoko119Scion96Prebillian120'88 Games97Surprise Attack121Double Dragon                                                                                                    | 91      | Perfect Billiard             | 115                                                   | 5 Supper Pierrot       |
| 93Pirate Ship Higemaru117Yie Ar Kung-Fu94Pitfall II118Wheel Of Fortune95Ponpoko119Scion96Prebillian120'88 Games97Surprise Attack121Double Dragon                                                                                                    | 92      | Pirate Pete                  | 116                                                   | 5 Vs 10-Yard Fight     |
| 94Pitfall II118Wheel Of Fortune95Ponpoko119Scion96Prebillian120'88 Games97Surprise Attack121Double Dragon                                                                                                    | 93      | Pirate Ship Higemaru         | 117                                                   |                        |
| 96Prebillian120'88 Games97Surprise Attack121Double Dragon                                                                                                    | 94      |                              | 118                                                   |                        |
| 96Prebillian120'88 Games97Surprise Attack121Double Dragon                                                                                                    | 95      | Ponpoko                      | 119                                                   | Scion                  |
| 97 Surprise Attack 121 Double Dragon                                                                                                    | 96      | 1                            |                                                       |                        |
|                                                                                                    | 97      | Surprise Attack              | 121                                                   |                        |
|                                                                                                    | 98      | -                            | 122                                                   |                        |
|                                                                                                    | 98      | Raiders5                     | 122                                                   | 2 Double Dragon 2      |

| 99  | Raimais       | 123 | Hyper Olympic        |
|-----|---------------|-----|----------------------|
| 100 | Robby Roto    | 124 | Hyper Sports Special |
| 101 | Rough Ranger  | 125 | Lifeforce(Japan)     |
| 102 | Rougien       | 126 | Lifeforce(US)        |
| 103 | Rush'n Attack | 127 | Silver Land          |
| 104 | Rygar         | 128 | Track&Field          |

8. Appendix: no flipped screen's game in Classic game <br/>
<br/>
Horizontal> as below table.

| Table 6 |                                                                    |     |                      |  |  |
|---------|--------------------------------------------------------------------|-----|----------------------|--|--|
| no      | no flipped screen's game in Classic game <horizontal></horizontal> |     |                      |  |  |
| 1       | Defender                                                           | 16  | Super Mario Bros.    |  |  |
| 2       | Stargate                                                           | 120 | '88 Games            |  |  |
| 3       | Bubbles                                                            | 121 | Double Dragon        |  |  |
| 4       | Joust                                                              | 122 | Double Dragon 2      |  |  |
| 5       | Robotron                                                           | 123 | Hyper Olympic        |  |  |
| 6       | Blaster                                                            | 124 | Hyper Sports Special |  |  |
| 7       | Splat                                                              | 125 | Lifeforce(Japan)     |  |  |
| 9       | Battle City                                                        | 126 | Lifeforce(US)        |  |  |
| 10      | Mario Bros                                                         | 128 | Track&Feild          |  |  |
| 14      | Sky Kid                                                            |     |                      |  |  |

#### **Special note:**

- 1. This price is just for the computer hardware equipment.
- 2. Customers get the software by their own (including the purchase from the

software provider or download free software from related web).

- 3. The way to get the software:
- (1) Purchase the software from the software provider.
- (2)Download the software from the related web.
- 4. Users assume all the legal consequences due to wrong download and use

the software, it is unrelated with the equipment manufacturers and distributors.